## How to use "C:  $PT(1 by 1)$ " for the paired bootstrap test

#### 齊 心 教授 Prof. Dr. Hsin Chi

Department of Plant Production and Technologies Faculty of Agricultural Sciences and Technologies Niğde Ömer Halisdemir Üniversitesi, Niğde, Turkey Visiting professor, Fujian Agriculture and Forestry University, China

1

5

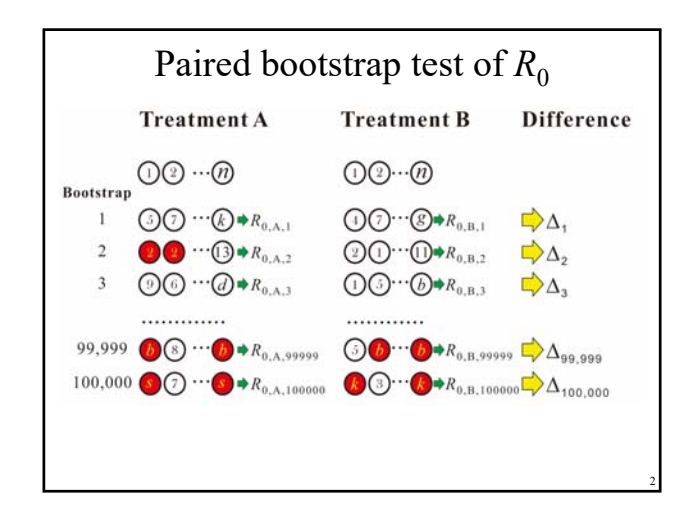

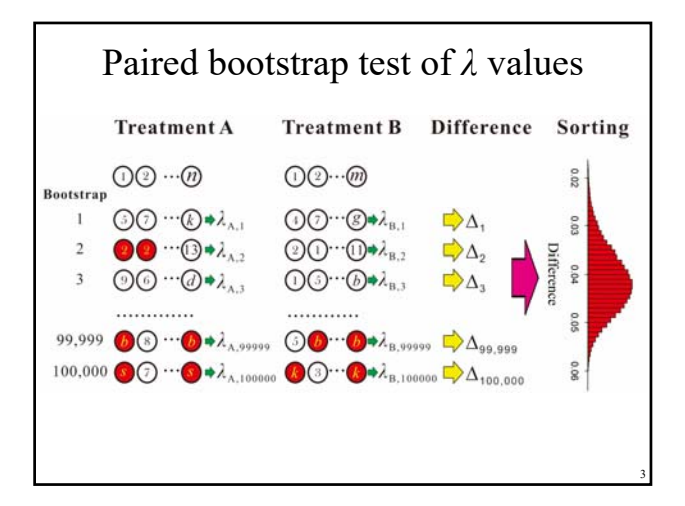

### Note well!

- In TWOSEX-MSChart (version 2015-001 or higher), I offer "Paired bootstrap test" in two ways. They are based on the percentile of differences and 95% CI of differences.
- If you use "C. PT  $(1 \text{ by } 1)$  to run paired bootstrap test, you don't need to combine the files. You can select files one by one from the respective file folders. This method is much easier than "D. PT (pooled)".
- If you use D. PT (pooled) "Paired bootstrap test", you have to combine files of different treatments into a single big file.

4

6

# **Attention!**

You should **NOT** use routine statistical functions in SAS, SPSS, or Excel to analyze the data files created by bootstrap. You can, however, use programs designed specifically for bootstraps to carry out advanced analysis of these data files.

### Files for the paired bootstrap test There are  $100~250$  files generated from your life table data. Many of them are ready for bootstrap paired test. They have the file name "…\_Effective Boots-r-in column.txt" or "…\_Effective Boots-r-in row.txt". If you use "Pick 1 by 1" paired bootstrap test, you can choose either files in "column" or "row" format.

There are files for the comparison of population parameters  $(r, R_0, T \text{ and } \lambda)$  and general statistics (mean longevity, development time, fecundity, etc.) For example, if you collect life table data at 20, 25 and 30℃ and the filename are 20C.txt, 25C.txt and 30C.txt, respectively, you can find following files in the respective folder.

7

20C\_**Effective** Bootstrap-Ro-in rows.txt 25C\_**Effective** Bootstrap-Ro-in rows.txt 30C\_**Effective** Bootstrap-Ro-in rows.txt

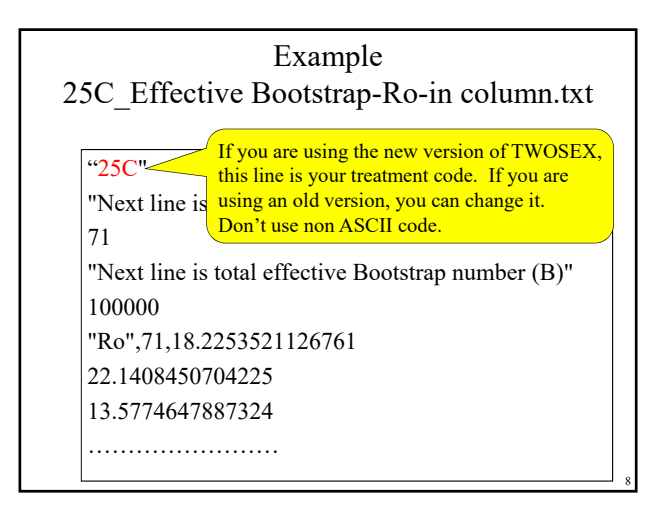

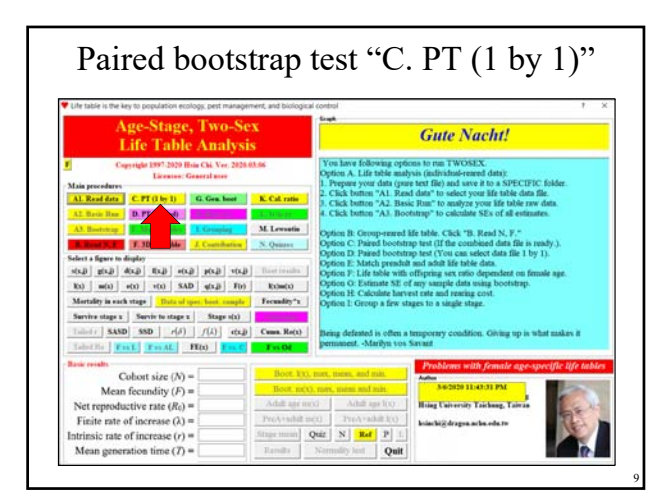

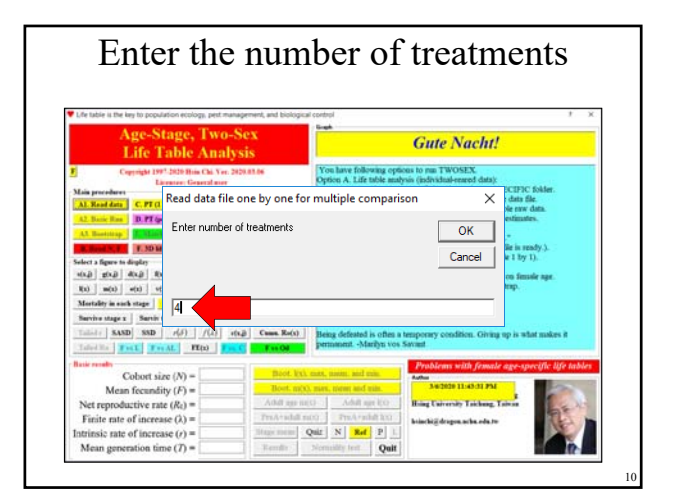

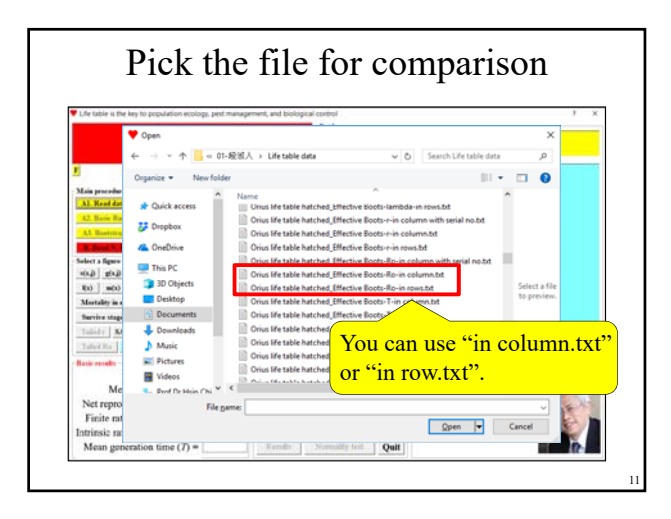

Copyright 1997-2018 Prof. Dr. Hsin Chi 2

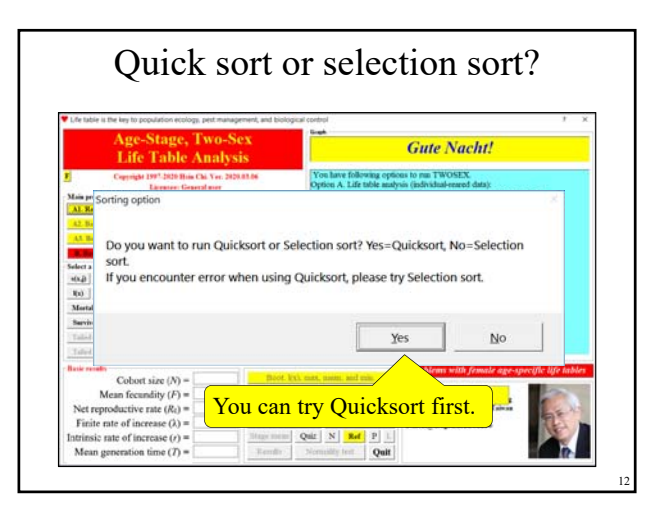

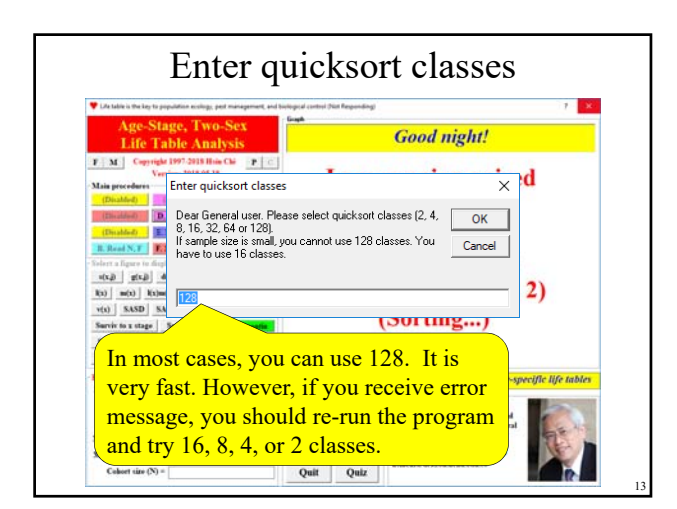

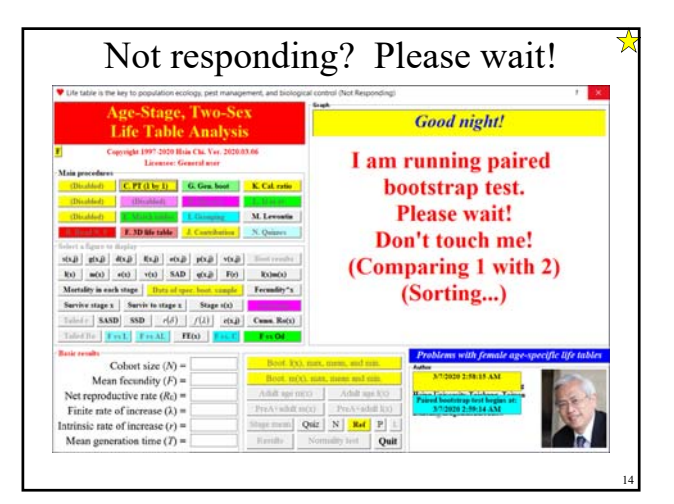

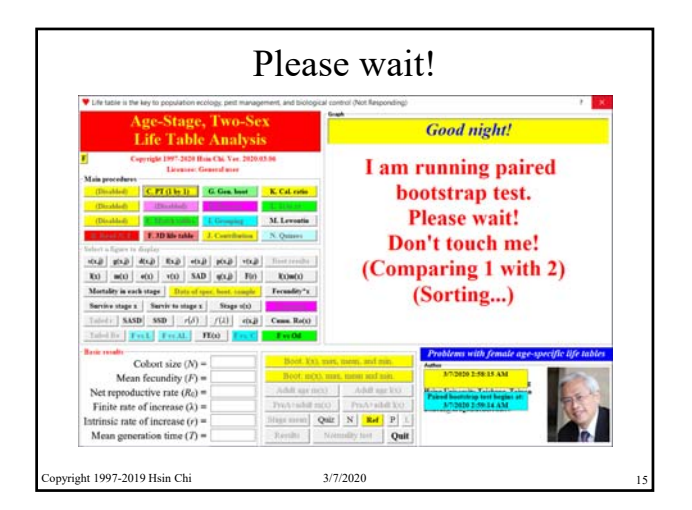

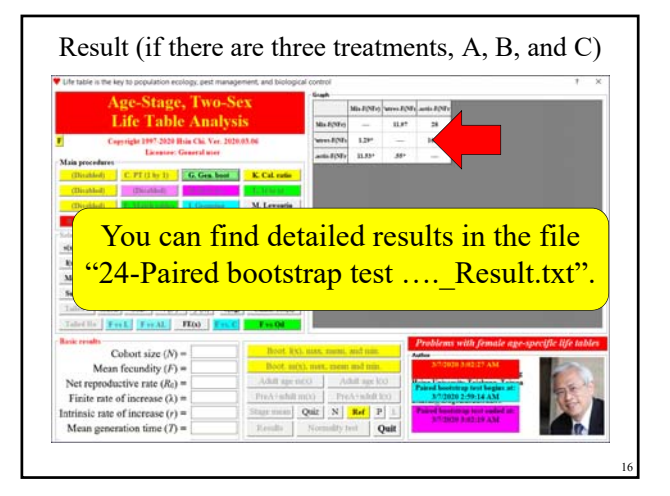

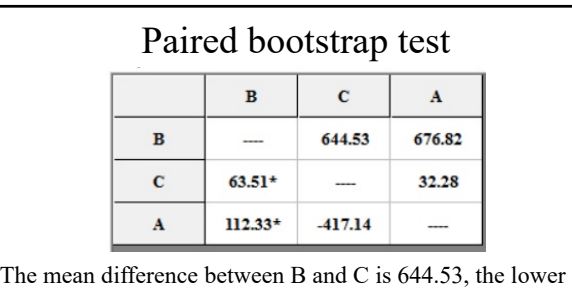

confidence interval of differences is 63.51. Because CI does not include 0, there is significant difference at the 5% level. The mean difference between C and A is 32.28, the confidence interval is -417.1~481.7. Because CI includes 0, there is no significant difference at the 5% level.

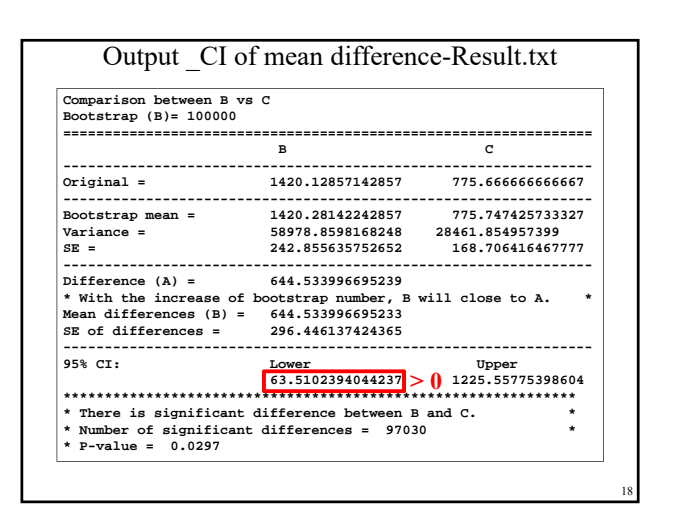

17

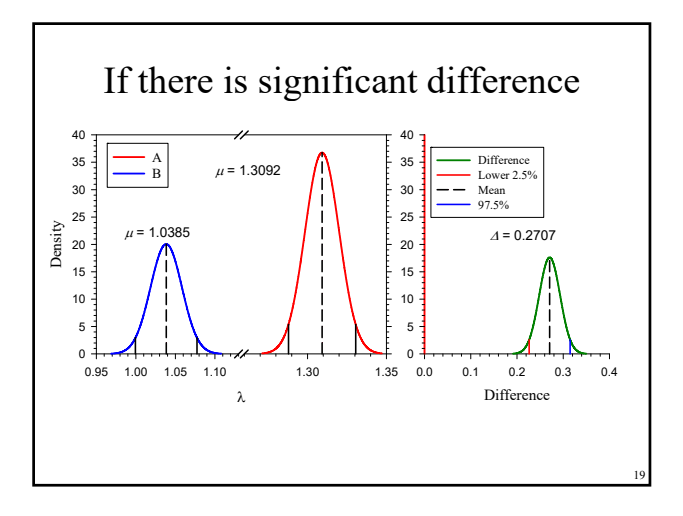

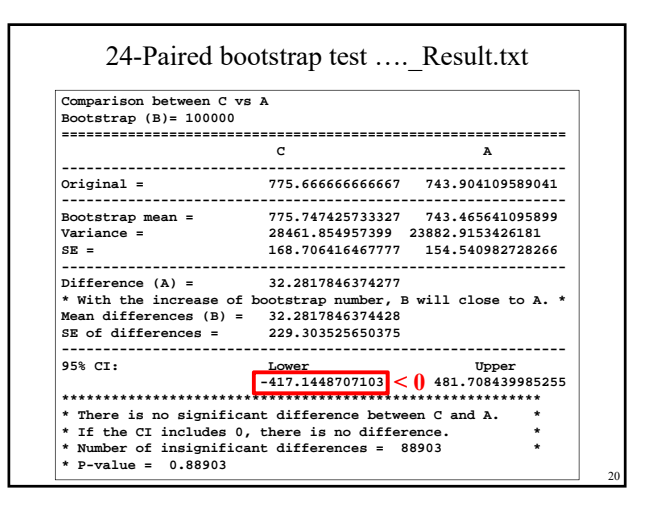

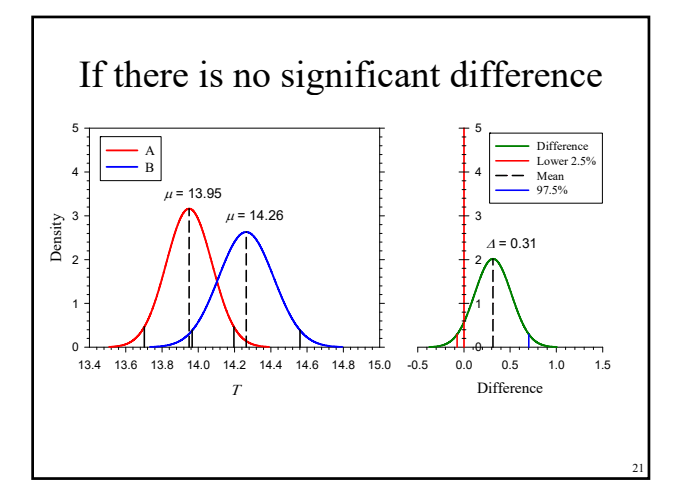

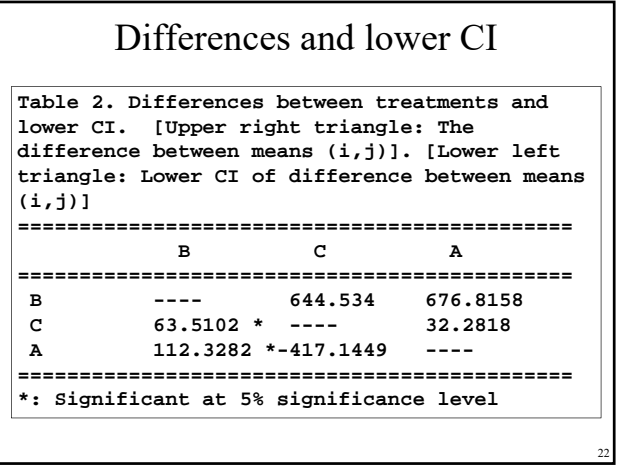

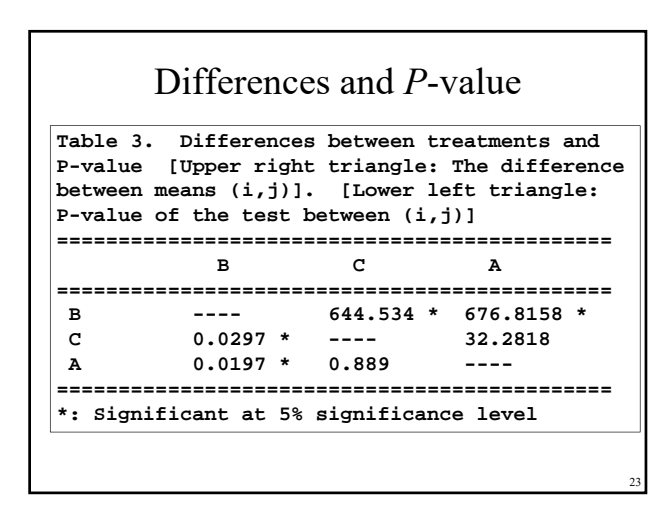

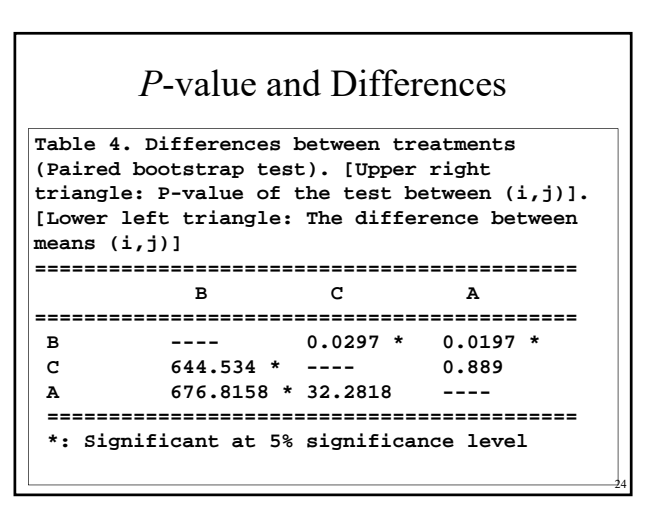

### In case you cannot find the file you need for the paired bootstrap test

- You may need some special bootstrap data file for paired test. For example, if you want to compare the "oviposition period", you cannot find the bootstrap result (Because the oviposition period is not a good concept, I didn't offer you this bootstrap result).
- **TWOSEX** listed the oviposition period for all females in the file "…\_g\_Oviposition period.txt". You can use it to run "General bootstrap" to get the bootstrap file for paired bootstrap test.

25

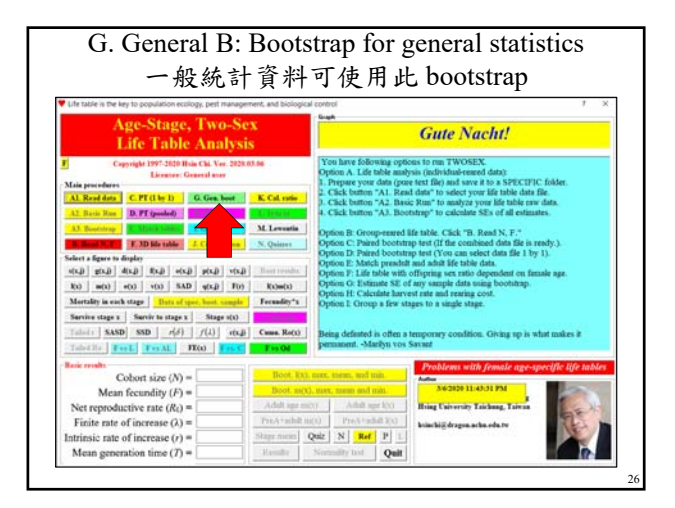

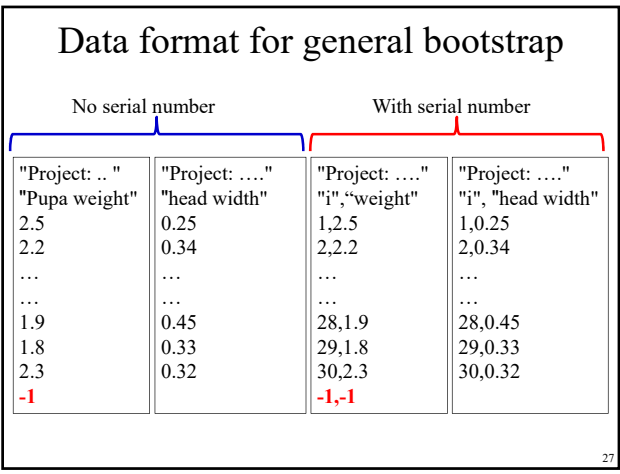

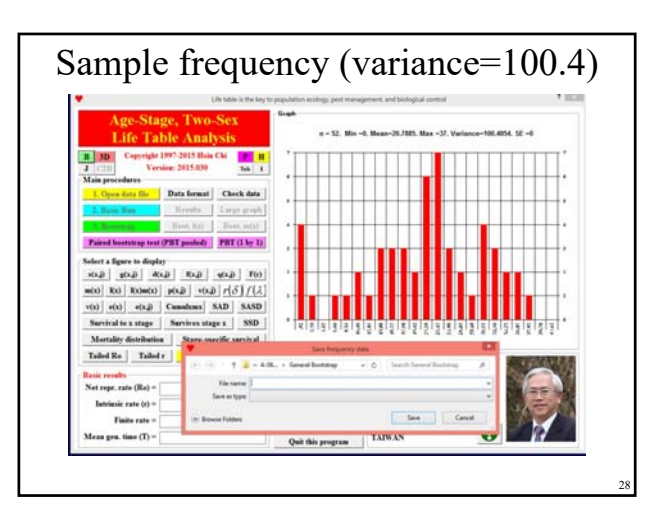

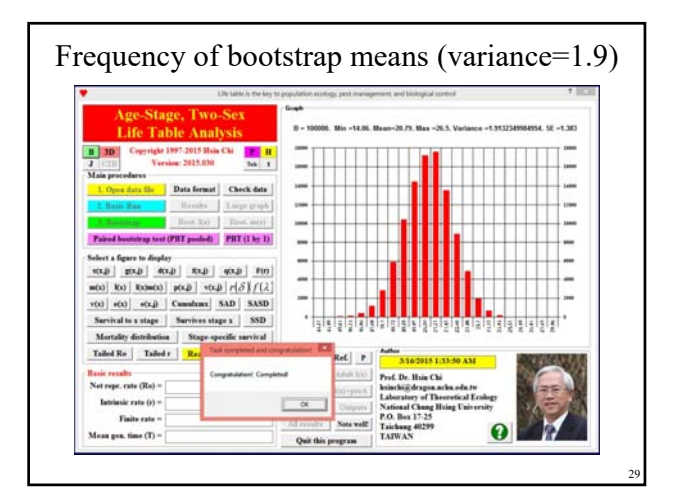

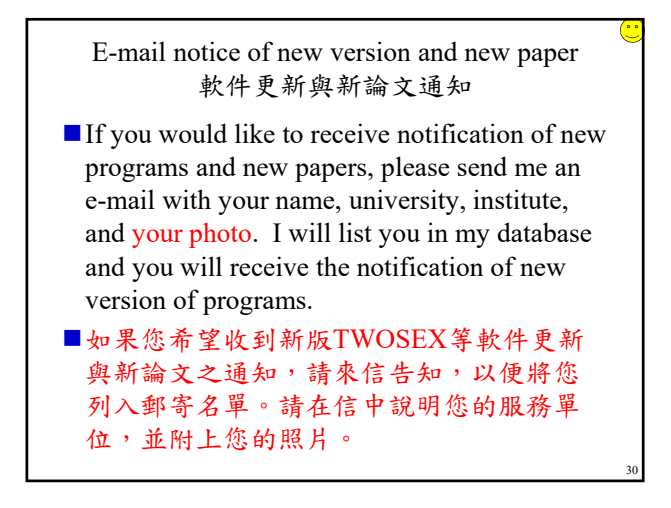

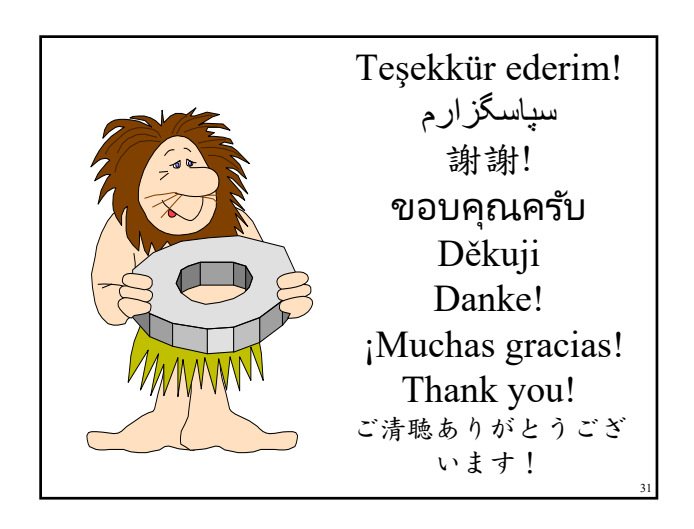